#### NP-020190

## 3GPP TSG CN Plenary Meeting #16 5<sup>th</sup> - 7<sup>th</sup> June 2002. Marco Island, USA.

| Source:      | CN5 (OSA)                                    |
|--------------|----------------------------------------------|
| Title:       | Rel-5 CRs 29.198-06 OSA API Part 6: Mobility |
| Agenda item: | 8.2                                          |

Document for: APPROVAL

| Doc-1 <sup>st</sup><br>-Level | Spec      | CR  | R<br>v | Pha   | Subject                                                                                  |   | Ver<br>Curr |       | Doc-2 <sup>nd</sup><br>-Level | Work<br>item |
|-------------------------------|-----------|-----|--------|-------|------------------------------------------------------------------------------------------|---|-------------|-------|-------------------------------|--------------|
| NP-020190                     | 29.198-06 | 011 | -      |       | Delete the repetitive description of<br>P_APPLICATION_NOT_ACTIVATED and other exceptions | - | 4.4.0       | 5.0.0 | N5-020473                     | OSA2         |
| NP-020190                     | 29.198-06 | 012 | -      | Rel-5 | Correcting type of assignmentID parameters from<br>TpSessionID to TpAssignmentID         | F | 4.4.0       | 5.0.0 | N5-020486                     | OSA2         |
| NP-020190                     | 29.198-06 | 013 | -      | Rel-5 | Correcting erroneous references to Service Factory                                       | F | 4.4.0       | 5.0.0 | N5-020504                     | OSA2         |

| joint API group (I<br>Meeting #18, Bud | •                                                                                                  | •                                                                                                    |                                    |                             | WG5)                                                                      | N5-                                                                                                    | 020473     |
|----------------------------------------|----------------------------------------------------------------------------------------------------|----------------------------------------------------------------------------------------------------|------------------------------------|-----------------------------|---------------------------------------------------------------------------|----------------------------------------------------------------------------------------------------|------------|
|                                        |                                                                                                    | CHAN                                                                                                    | GE REQ                             | UEST                        |                                                                           |                                                                                                    | CR-Form-v5 |
| <sup>ж</sup> 29.                       | . <mark>198-06</mark> (                                                                            | CR <mark>011</mark>                                                                                                    | жrev                               | - # C                       | urrent versi                                                              | on: <b>4.4.0</b>                                                                                                    | ж          |
| For <u>HELP</u> on us                  | ing this forn                                                                                      | n, see bottom c                                                                                                    | of this page or                    | look at the p               | oop-up text o                                                             | over the X syn                                                                                                    | nbols.     |
| Proposed change a                      | ffects: ₩                                                                                          | (U)SIM                                                                                                    | ME/UE                              | Radio Acce                  | ess Network                                                               | Core Ne                                                                                                    | twork X    |
| Title: भ                               | Delete the exceptions                                                                              | repetitive desc                                                                                                    | ription of P_A                     | PPLICATIO                   | N_NOT_AC                                                                  | TIVATED and                                                                                                    | other      |
| Source: ೫                              | CN5                                                                                                |                                                                                                    |                                    |                             |                                                                           |                                                                                                    |            |
| Work item code: #                      | OSA2                                                                                               |                                                                                                    |                                    |                             | Date: अ                                                                   | 17/05/2002                                                                                                    |            |
|                                        | Use <u>one</u> of th<br>F (corre<br>A (corre<br>B (addit<br>C (funct<br>D (edito<br>Detailed expla | te following categ<br>ction)<br>esponds to a corr<br>tion of feature),<br>tional modification<br>rial modification)<br>anations of the a<br>GPP <u>TR 21.900</u> . | rection in an ear<br>n of feature) | lier release)               | Use <u>one</u> of t<br>2 (<br>R96 (<br>R97 (<br>R98 (<br>R99 (<br>REL-4 ( | REL-5<br>he following rele<br>(GSM Phase 2)<br>(Release 1996)<br>(Release 1997)<br>(Release 1998)<br>(Release 1999)<br>(Release 4)<br>(Release 5) | ases:      |
| Reason for change:                     | conflic<br>P_AP                                                                                    | escription of P_<br>t with Part 2 (2<br>PLICATION_N<br>in the method o                                                                                             | 9.198-2). The OT_ACTIVAT           | IDL only de<br>ED in Part 2 | fines                                                                     |                                                                                                    |            |
| Summary of change                      |                                                                                                    | the descriptio<br>iptions of other                                                                                                    |                                    |                             |                                                                           |                                                                                                    | d.         |
| Consequences if<br>not approved:       | confus                                                                                             | le descriptions<br>sion. Multiple d<br>plicated and m                                                                                                    | escriptions of                     | other excep                 |                                                                           | ,                                                                                                    |            |
| Clauses affected:                      | <mark>୫ 8</mark>                                                                                   |                                                                                                    |                                    |                             |                                                                           |                                                                                                    |            |
| Other specs<br>affected:               | Tes                                                                                                | er core specifiest specifications<br>M Specifications                                                                                                    | 6                                  |                             |                                                                           |                                                                                                    |            |
| Other comments:                        | ж                                                                                                  |                                                                                                    |                                    |                             |                                                                           |                                                                                                    |            |

#### How to create CRs using this form:

Comprehensive information and tips about how to create CRs can be found at: <u>http://www.3gpp.org/3G\_Specs/CRs.htm</u>. Below is a brief summary:

- 1) Fill out the above form. The symbols above marked **#** contain pop-up help information about the field that they are closest to.
- 2) Obtain the latest version for the release of the specification to which the change is proposed. Use the MS Word "revision marks" feature (also known as "track changes") when making the changes. All 3GPP specifications can be downloaded from the 3GPP server under <u>ftp://ftp.3gpp.org/specs/</u> For the latest version, look for the directory name with the latest date e.g. 2001-03 contains the specifications resulting from the March 2001 TSG meetings.

3) With "track changes" disabled, paste the entire CR form (use CTRL-A to select it) into the specification just in front of the clause containing the first piece of changed text. Delete those parts of the specification which are not relevant to the change request.

8 Mobility Interface Classes

## 8.1 User Location Interface Classes

The User Location service (UL) provides a general geographic location service. UL has functionality to allow applications to obtain the geographical location and the status of fixed, mobile and IP based telephony users.

UL is supplemented by User Location Camel service (ULC) to provide information about network related information. There is also some specialised functionality to handle emergency calls in the User Location Emergency service (ULE).

The UL service provides the IpUserLocation and IpTriggeredUserLocation interfaces. Most methods are asynchronous, in that they do not lock a thread into waiting whilst a transaction performs. In this way, the client machine can handle many more calls, than one that uses synchronous message calls. To handle responses and reports, the developer must implement IpAppUserLocation and IpAppTriggeredUserLocation interfaces to provide the callback mechanism.

When periodic or triggered location reporting is used, errors may be reported either when the recurrent reporting is requested, as an error per user in reports or in the corresponding err-method when the error concerns all subscribers in an assignment.

## 8.1.1 Interface Class IpUserLocation

Inherits from: IpService.

This interface is the 'service manager' interface for the User Location Service.

The user location interface provides the management functions to the user location service. The application programmer can use this interface to obtain the geographical location of users.

| < <interface>&gt;</interface>                                                                                                    |
|----------------------------------------------------------------------------------------------------|
| IpUserLocation                                                                                                    |
|                                                                                                    |
|                                                                                                    |
| locationReportReq (appLocation : in IpAppUserLocationRef, users : in TpAddressSet) : TpSessionID                                                                                       |
| extendedLocationReportReq (appLocation : in lpAppUserLocationRef, users : in TpAddressSet, request : in TpLocationRequest) : TpSessionID                                               |
| periodicLocationReportingStartReq (appLocation : in IpAppUserLocationRef, users : in TpAddressSet,<br>request : in TpLocationRequest, reportingInterval : in TpDuration) : TpSessionID |
| periodicLocationReportingStop (stopRequest : in TpMobilityStopAssignmentData) : void                                                                                                   |

## Method locationReportReq()

Request of a report on the location for one or several users.

Raises the following exceptions:

P\_NO\_CALLBACK\_ADDRESS\_SET

The requested method has been refused, because no callback address is set.

P\_RESOURCES\_UNAVAILABLE

The required resources in the network are not available. The application may try to invoke the method at a later time.

P\_UNKNOWN\_SUBSCRIBER

The end user is not subscribed to the application.

P\_APPLICATION\_NOT\_ACTIVATED

The end user has de activated the application.

P\_INFORMATION\_NOT\_AVAILABLE

The request violates the end-user's privacy setting.

Returns: assignmentId

Specifies the assignment ID of the location-report request.

**Parameters** 

#### appLocation : in IpAppUserLocationRef

Specifies the application interface for callbacks from the User Location service.

#### users : in TpAddressSet

Specifies the user(s) for which the location shall be reported.

#### Returns

#### TpSessionID

Raises

TpCommonExceptions, P\_APPLICATION\_NOT\_ACTIVATED, P\_INFORMATION\_NOT\_AVAILABLE, P\_UNKNOWN\_SUBSCRIBER, P\_INVALID\_INTERFACE\_TYPE

# Method extendedLocationReportReq()

Advanced request of report on the location for one or several users.

Raises the following exceptions:

P\_NO\_CALLBACK\_ADDRESS\_SET

The requested method has been refused, because no callback address is set.

P\_RESOURCES\_UNAVAILABLE

The required resources in the network are not available. The application may try to invoke the method at a later time.

#### P\_UNKNOWN\_SUBSCRIBER

The end user is not subscribed to the application.

P\_APPLICATION\_NOT\_ACTIVATED

The end user has de activated the application.

P\_INFORMATION\_NOT\_AVAILABLE

The request violates the end user's privacy setting.

Returns: assignmentId

Specifies the assignment ID of the extended location-report request.

#### **Parameters**

#### appLocation : in IpAppUserLocationRef

Specifies the application interface for callbacks from the User Location service.

#### users : in TpAddressSet

Specifies the user(s) for which the location shall be reported

#### request : in TpLocationRequest

Specifies among others the requested location type, accuracy, response time and priority.

#### Returns

#### TpSessionID

Raises

TpCommonExceptions, P\_APPLICATION\_NOT\_ACTIVATED,

P\_REQUESTED\_ACCURACY\_CANNOT\_BE\_DELIVERED,

P\_REQUESTED\_RESPONSE\_TIME\_CANNOT\_BE\_DELIVERED,

P\_UNKNOWN\_SUBSCRIBER, P\_INFORMATION\_NOT\_AVAILABLE,

P\_INVALID\_INTERFACE\_TYPE

# Method periodicLocationReportingStartReq()

Request of periodic reports on the location for one or several users.

Raises the following exceptions:

P\_NO\_CALLBACK\_ADDRESS\_SET

The requested method has been refused, because no callback address is set.

P\_RESOURCES\_UNAVAILABLE

The required resources in the network are not available. The application may try to invoke the method at a later time.

#### P\_UNKNOWN\_SUBSCRIBER

The end user is not subscribed to the application.

P\_APPLICATION\_NOT\_ACTIVATED

The end user has de activated the application.

P\_INFORMATION\_NOT\_AVAILABLE

The request violates the end user's privacy setting.

Returns: assignmentId

Specifies the assignment ID of the periodic location-reporting request.

#### **Parameters**

#### appLocation : in IpAppUserLocationRef

Specifies the application interface for callbacks from the User Location service.

#### users : in TpAddressSet

Specifies the user(s) for which the location shall be reported.

#### request : in TpLocationRequest

Specifies among others the requested location type, accuracy, response time and priority.

#### reportingInterval : in TpDuration

Specifies the requested interval in seconds between the reports.

#### Returns

#### TpSessionID

Raises

TpCommonExceptions, P\_INVALID\_REPORTING\_INTERVAL, P\_REQUESTED\_ACCURACY\_CANNOT\_BE\_DELIVERED, P\_REQUESTED\_RESPONSE\_TIME\_CANNOT\_BE\_DELIVERED, P\_UNKNOWN\_SUBSCRIBER, P\_APPLICATION\_NOT\_ACTIVATED, P\_INFORMATION\_NOT\_AVAILABLE, P\_INVALID\_INTERFACE\_TYPE

# Method periodicLocationReportingStop()

Termination of periodic reports on the location for one or several users.

Raises the following exceptions:

#### P\_INVALID\_ASSIGNMENT\_ID

The assignment ID does not correspond to one of a valid assignment.

#### Parameters

#### stopRequest : in TpMobilityStopAssignmentData

Specifies how the assignment shall be stopped, i.e. if whole or just parts of the assignment should be stopped.

#### Raises

TpCommonExceptions, P\_INVALID\_ASSIGNMENT\_ID

## 8.1.2 Interface Class IpAppUserLocation

Inherits from: IpInterface.

The user-location application interface is implemented by the client application developer and is used to handle user location request responses.

# <<Interface>>

IpAppUserLocation

locationReportRes (assignmentId : in TpSessionID, locations : in TpUserLocationSet) : void

locationReportErr (assignmentId : in TpSessionID, cause : in TpMobilityError, diagnostic : in TpMobilityDiagnostic) : void

- extendedLocationReportRes (assignmentId : in TpSessionID, locations : in TpUserLocationExtendedSet) : void
- extendedLocationReportErr (assignmentId : in TpSessionID, cause : in TpMobilityError, diagnostic : in TpMobilityDiagnostic) : void

periodicLocationReport (assignmentId : in TpSessionID, locations : in TpUserLocationExtendedSet) : void

periodicLocationReportErr (assignmentId : in TpSessionID, cause : in TpMobilityError, diagnostic : in TpMobilityDiagnostic) : void

# Method locationReportRes()

A report containing locations for one or several users is delivered.

#### Parameters

#### assignmentId : in TpSessionID

Specifies the assignment ID of the location-report request.

#### locations : in TpUserLocationSet

Specifies the location(s) of one or several users.

# Method locationReportErr()

This method indicates that the location report request has failed.

#### Parameters

**assignmentId** : in **TpSessionID** Specifies the assignment ID of the failed location report request.

#### cause : in TpMobilityError

Specifies the error that led to the failure.

#### diagnostic : in TpMobilityDiagnostic

Specifies additional information about the error that led to the failure.

# Method extendedLocationReportRes()

A report containing extended location information for one or several users is delivered.

#### Parameters

# assignmentId : in TpSessionID

Specifies the assignment ID of the extended location-report request.

#### locations : in TpUserLocationExtendedSet

Specifies the location(s) of one or several users.

# Method extendedLocationReportErr()

This method indicates that the extended location report request has failed.

#### Parameters

#### **assignmentId** : in **TpSessionID** Specifies the assignment ID of the failed extended location report request.

**cause : in TpMobilityError** Specifies the error that led to the failure.

#### diagnostic : in TpMobilityDiagnostic

Specifies additional information about the error that led to the failure.

# Method periodicLocationReport()

A report containing periodic location information for one or several users is delivered.

#### Parameters

#### assignmentId : in TpSessionID

Specifies the assignment ID of the periodic location-reporting request.

#### locations : in TpUserLocationExtendedSet

Specifies the location(s) of one or several users.

# Method periodicLocationReportErr()

This method indicates that a requested periodic location report has failed. Note that errors only concerning individual users are reported in the ordinary periodicLocationReport() message.

Parameters

#### assignmentId : in TpSessionID

Specifies the assignment ID of the failed periodic location reporting start request.

#### cause : in TpMobilityError

Specifies the error that led to the failure.

#### diagnostic : in TpMobilityDiagnostic

Specifies additional information about the error that led to the failure.

## 8.1.3 Interface Class IpTriggeredUserLocation

Inherits from: IpUserLocation.

This interface can be used as an extended version of the User Location: Service Interface.

The triggered user location interface represents the interface to the triggered user location functions. The application programmer can use this interface to request user location reports that are triggered by location change.

#### <<Interface>>

#### IpTriggeredUserLocation

triggeredLocationReportingStartReq (appLocation : in IpAppTriggeredUserLocationRef, users : in TpAddressSet, request : in TpLocationRequest, triggers : in TpLocationTriggerSet) : TpSessionID

triggeredLocationReportingStop (stopRequest : in TpMobilityStopAssignmentData) : void

# Method triggeredLocationReportingStartReq()

Request for user location reports when the location is changed (reports are triggered by location change).

Returns: assignmentId

Specifies the assignment ID of the triggered location-reporting request.

#### **Parameters**

#### appLocation : in IpAppTriggeredUserLocationRef

Specifies the application interface for callbacks from the User Location service.

#### users : in TpAddressSet

Specifies the user(s) for which the location shall be reported.

#### request : in TpLocationRequest

Specifies among others the requested location type, accuracy, response time and priority.

#### triggers : in TpLocationTriggerSet

Specifies the trigger conditions.

Returns

#### TpSessionID

Raises

```
TpCommonExceptions, P_REQUESTED_ACCURACY_CANNOT_BE_DELIVERED,
P_REQUESTED_RESPONSE_TIME_CANNOT_BE_DELIVERED,
P_TRIGGER_CONDITIONS_NOT_SUBSCRIBED, P_UNKNOWN_SUBSCRIBER,
P_APPLICATION_NOT_ACTIVATED, P_INFORMATION_NOT_AVAILABLE,
P_INVALID_INTERFACE_TYPE
```

#### Method triggeredLocationReportingStop()

Stop triggered user location reporting.

#### Parameters

#### stopRequest : in TpMobilityStopAssignmentData

Specifies how the assignment shall be stopped, i.e. if whole or just parts of the assignment should be stopped.

#### Raises

TpCommonExceptions, P\_INVALID\_ASSIGNMENT\_ID

## 8.1.4 Interface Class IpAppTriggeredUserLocation

Inherits from: IpAppUserLocation.

This interface must be used as a specialised version of the User Location: Application Interface if the Triggered User Location: Service Interface is used.

The triggered user location application interface is implemented by the client application developer and is used to handle triggered location reports.

<<Interface>>

IpAppTriggeredUserLocation

triggeredLocationReport (assignmentId : in TpSessionID, location : in TpUserLocationExtended, criterion : in TpLocationTriggerCriteria) : void

triggeredLocationReportErr (assignmentId : in TpSessionID, cause : in TpMobilityError, diagnostic : in TpMobilityDiagnostic) : void

# Method triggeredLocationReport()

A triggered report containing location for a user is delivered.

#### Parameters

#### assignmentId : in TpSessionID

Specifies the assignment ID of the triggered location-reporting request.

#### location : in TpUserLocationExtended

Specifies the location of the user.

#### criterion : in TpLocationTriggerCriteria

Specifies the criterion that triggered the report.

## Method triggeredLocationReportErr()

This method indicates that a requested triggered location report has failed. Note that errors only concerning individual users are reported in the ordinary triggeredLocationReport() message.

#### Parameters

#### assignmentId : in TpSessionID

Specifies the assignment ID of the failed triggered location reporting start request.

#### cause : in TpMobilityError

Specifies the error that led to the failure.

#### diagnostic : in TpMobilityDiagnostic

Specifies additional information about the error that led to the failure.

## 8.2 User Location Camel Interface Classes

The ULC provides location information, based on network-related information, rather than the geographical co-ordinates that can be retrieved via the general User Location Service.

Using the ULC functions, an application programmer can request the VLR Number, the location Area Identification and the Cell Global Identification and other mobile-telephony-specific location information

The ULC provides the IpUserLocationCamel interface. Most methods are asynchronous, in that they do not lock a thread into waiting whilst a transaction performs. In this way, the client machine can handle many more calls, than one that uses synchronous message calls. To handle responses and reports, the developer must implement IpAppUserLocationCamel interface to provide the callback mechanism.

## 8.2.1 Interface Class IpUserLocationCamel

Inherits from: IpService.

This interface is the 'service manager' interface for ULC.

#### <<Interface>>

#### IpUserLocationCamel

locationReportReq (appLocationCamel : in IpAppUserLocationCamelRef, users : in TpAddressSet) : TpSessionID

periodicLocationReportingStartReq (appLocationCamel : in IpAppUserLocationCamelRef, users : in TpAddressSet, reportingInterval : in TpDuration) : TpSessionID

periodicLocationReportingStop (stopRequest : in TpMobilityStopAssignmentData) : void

triggeredLocationReportingStartReq (appLocationCamel : in IpAppUserLocationCamelRef, users : in TpAddressSet, trigger : in TpLocationTriggerCamel) : TpSessionID

triggeredLocationReportingStop (stopRequest : in TpMobilityStopAssignmentData) : void

# Method locationReportReq()

Request for mobile-related location information on one or several camel users.

Raises the following exceptions:

P\_NO\_CALLBACK\_ADDRESS\_SET

The requested method has been refused, because no callback address is set.

P\_RESOURCES\_UNAVAILABLE

The required resources in the network are not available. The application may try to invoke the method at a later time.

P\_UNKNOWN\_SUBSCRIBER

The end user is not subscribed to the application.

P\_APPLICATION\_NOT\_ACTIVATED

The end user has de activated the application.

P\_INFORMATION\_NOT\_AVAILABLE

The request violates the end user's privacy setting.

Returns: assignmentId

Specifies the assignment ID of the location-report request.

#### Parameters

#### appLocationCamel : in IpAppUserLocationCamelRef

Specifies the application interface for callbacks from the User Location Camel service.

#### users : in TpAddressSet

Specifies the user(s) for which the location shall be reported.

#### Returns

#### TpSessionID

Raises

```
TpCommonExceptions, P_UNKNOWN_SUBSCRIBER,
P_APPLICATION_NOT_ACTIVATED, P_INFORMATION_NOT_AVAILABLE,
P_INVALID_INTERFACE_TYPE
```

# Method periodicLocationReportingStartReq()

Request for periodic mobile location reports on one or several users.

Raises the following exceptions:

P\_NO\_CALLBACK\_ADDRESS\_SET

The requested method has been refused, because no callback address is set.

#### P\_RESOURCES\_UNAVAILABLE

The required resources in the network are not available. The application may try to invoke the method at a later time.

#### P\_UNKNOWN\_SUBSCRIBER

The end-user is not subscribed to the application.

P\_APPLICATION\_NOT\_ACTIVATED

The end user has de activated the application.

P\_INFORMATION\_NOT\_AVAILABLE

The request violates the end user's privacy setting.

Returns: assignmentId

Specifies the assignment ID of the periodic location-reporting request.

#### Parameters

#### appLocationCamel : in IpAppUserLocationCamelRef

Specifies the application interface for callbacks from the User Location Camel service.

#### users : in TpAddressSet

Specifies the user(s) for which the location shall be reported.

#### reportingInterval : in TpDuration

Specifies the requested interval in seconds between the reports.

#### Returns

#### TpSessionID

#### Raises

TpCommonExceptions, P\_INVALID\_REPORTING\_INTERVAL,

P\_REQUESTED\_ACCURACY\_CANNOT\_BE\_DELIVERED,

- P\_REQUESTED\_RESPONSE\_TIME\_CANNOT\_BE\_DELIVERED,
- P\_UNKNOWN\_SUBSCRIBER, P\_APPLICATION\_NOT\_ACTIVATED,
- P\_INFORMATION\_NOT\_AVAILABLE, P\_INVALID\_INTERFACE\_TYPE

# Method periodicLocationReportingStop()

This method stops the sending of periodic mobile location reports for one or several users.

Raises the following exceptions:

#### P\_INVALID\_ASSIGNMENT\_ID

The assignment ID does not correspond to one of a valid assignment.

#### **Parameters**

#### stopRequest : in TpMobilityStopAssignmentData

Specifies how the assignment shall be stopped, i.e. if whole or just parts of the assignment should be stopped.

#### Raises

TpCommonExceptions, P\_INVALID\_ASSIGNMENT\_ID

#### Method triggeredLocationReportingStartReq()

Request for user location reports, containing mobile related information, when the location is changed (the report is triggered by the location change).

Raises the following exceptions:

#### P\_NO\_CALLBACK\_ADDRESS\_SET

The requested method has been refused, because no callback address is set.

#### P\_RESOURCES\_UNAVAILABLE

The required resources in the network are not available. The application may try to invoke the method at a later time.

P\_UNKNOWN\_SUBSCRIBER

The end user is not subscribed to the application.

P\_APPLICATION\_NOT\_ACTIVATED

#### The end user has de activated the application.

#### P\_INFORMATION\_NOT\_AVAILABLE

The request violates the end user's privacy setting.

Returns: assignmentId

Specifies the assignment ID of the triggered location-reporting request.

#### Parameters

#### appLocationCamel : in IpAppUserLocationCamelRef

Specifies the application interface for callbacks from the User Location Camel service.

#### users : in TpAddressSet

Specifies the user(s) for which the location shall be reported.

#### trigger : in TpLocationTriggerCamel

Specifies the trigger conditions.

Returns

TpSessionID

Raises

TpCommonExceptions, P\_UNKNOWN\_SUBSCRIBER, P\_APPLICATION\_NOT\_ACTIVATED, P\_INFORMATION\_NOT\_AVAILABLE, P\_INVALID\_INTERFACE\_TYPE

# Method triggeredLocationReportingStop()

Request that triggered mobile location reporting should stop.

Raises the following exceptions:

P\_INVALID\_ASSIGNMENT\_ID

The assignment ID does not correspond to one of a valid assignment.

#### Parameters

#### stopRequest : in TpMobilityStopAssignmentData

Specifies how the assignment shall be stopped, i.e. if whole or just parts of the assignment should be stopped.

Raises

TpCommonExceptions, P\_INVALID\_ASSIGNMENT\_ID

## 8.2.2 Interface Class IpAppUserLocationCamel

Inherits from: IpInterface.

The user location Camel application interface is implemented by the client application developer and is used to handle location reports that are specific for mobile telephony users.

# <<Interface>> IpAppUserLocationCamel locationReportRes (assignmentId : in TpSessionID, locations : in TpUserLocationCamelSet) : void locationReportErr (assignmentId : in TpSessionID, cause : in TpMobilityError, diagnostic : in TpMobilityDiagnostic) : void periodicLocationReport (assignmentId : in TpSessionID, locations : in TpUserLocationCamelSet) : void periodicLocationReport(assignmentId : in TpSessionID, cause : in TpMobilityError, diagnostic : in TpMobilityDiagnostic) : void triggeredLocationReport (assignmentId : in TpSessionID, location : in TpUserLocationCamel, criterion : in TpLocationTriggerCamel) : void triggeredLocationReportErr (assignmentId : in TpSessionID, location : in TpUserLocationCameI, criterion : in TpLocationTriggerCamel) : void triggeredLocationReportErr (assignmentId : in TpSessionID, cause : in TpMobilityError, diagnostic : in TpMobilityDiagnostic) : void triggeredLocationReportErr (assignmentId : in TpSessionID, cause : in TpMobilityError, diagnostic : in TpLocationTriggerCameI) : void

# Method locationReportRes()

Delivery of a mobile location report. The report is containing mobile-related location information for one or several users.

#### Parameters

#### assignmentId : in TpSessionID

Specifies the assignment ID of the location-report request.

#### locations : in TpUserLocationCamelSet

Specifies the location(s) of one or several users.

# Method locationReportErr()

This method indicates that the location report request has failed.

#### Parameters

#### assignmentId : in TpSessionID

Specifies the assignment ID of the failed location report request.

#### cause : in TpMobilityError

Specifies the error that led to the failure.

#### diagnostic : in TpMobilityDiagnostic

Specifies additional information about the error that led to the failure.

# Method periodicLocationReport()

Periodic delivery of mobile location reports. The reports are containing mobile-related location information for one or several users.

#### Parameters

#### assignmentId : in TpSessionID

Specifies the assignment ID of the periodic location-reporting request.

#### locations : in TpUserLocationCamelSet

Specifies the location(s) of one or several users.

# Method periodicLocationReportErr()

This method indicates that a requested periodic location report has failed. Note that errors only concerning individual users are reported in the ordinary periodicLocationReport() message.

#### Parameters

#### assignmentId : in TpSessionID

Specifies the assignment ID of the failed periodic location reporting start request.

#### cause : in TpMobilityError

Specifies the error that led to the failure.

#### diagnostic : in TpMobilityDiagnostic

Specifies additional information about the error that led to the failure.

#### Method triggeredLocationReport()

Delivery of a report that is indicating that the user's mobile location has changed.

#### Parameters

#### assignmentId : in TpSessionID

Specifies the assignment ID of the triggered location-reporting request.

#### location : in TpUserLocationCamel

Specifies the location of the user.

#### criterion : in TpLocationTriggerCamel

Specifies the criterion that triggered the report.

## Method triggeredLocationReportErr()

This method indicates that a requested triggered location report has failed. Note that errors only concerning individual users are reported in the ordinary triggeredLocationReport() message.

#### Parameters

#### assignmentId : in TpSessionID

Specifies the assignment ID of the failed triggered location reporting start request.

#### cause : in TpMobilityError

Specifies the error that led to the failure.

#### diagnostic : in TpMobilityDiagnostic

Specifies additional information about the error that led to the failure.

## 8.3 User Status Interface Classes

The User Status Service (US) provides a general user status service. US allow applications to obtain the status of fixed, mobile and IP-based telephony users.

The US provides the IpUserStatus interface. Most methods are asynchronous, in that they do not lock a thread into waiting whilst a transaction performs. In this way, the client machine can handle many more calls, than one that uses synchronous message calls. To handle responses and reports, the developer must implement IpAppUserStatus interface to provide the callback mechanism.

## 8.3.1 Interface Class IpAppUserStatus

Inherits from: IpInterface.

The user-status application interface is implemented by the client application developer and is used to handle user status reports.

#### <<Interface>>

#### IpAppUserStatus

statusReportRes (assignmentId : in TpSessionID, status : in TpUserStatusSet) : void

statusReportErr (assignmentId : in TpSessionID, cause : in TpMobilityError, diagnostic : in TpMobilityDiagnostic) : void

triggeredStatusReport (assignmentId : in TpSessionID, status : in TpUserStatus) : void

triggeredStatusReportErr (assignmentId : in TpSessionID, cause : in TpMobilityError, diagnostic : in TpMobilityDiagnostic) : void

# Method statusReportRes()

Delivery of a report, that is containing one or several user's status.

#### Parameters

## assignmentId : in TpSessionID

Specifies the assignment ID of the status-report request.

#### status : in TpUserStatusSet

Specifies the status of one or several users.

# Method statusReportErr()

This method indicates that the status report request has failed.

#### Parameters

assignmentId : in TpSessionID Specifies the assignment ID of the failed status report request.

#### cause : in TpMobilityError

Specifies the error that led to the failure.

#### **diagnostic : in TpMobilityDiagnostic** Specifies additional information about the error that led to the failure.

## Method triggeredStatusReport()

Delivery of a report that is indicating that a user's status has changed.

#### Parameters

#### assignmentId : in TpSessionID

Specifies the assignment ID of the triggered status-reporting request.

#### status : in TpUserStatus

Specifies the status of the user.

## Method triggeredStatusReportErr()

This method indicates that a requested triggered status reporting has failed. Note that errors only concerning individual users are reported in the ordinary triggeredStatusReport() message.

#### Parameters

#### assignmentId : in TpSessionID

Specifies the assignment ID of the failed triggered status reporting start request.

#### cause : in TpMobilityError

Specifies the error that led to the failure.

#### diagnostic : in TpMobilityDiagnostic

Specifies additional information about the error that led to the failure.

## 8.3.2 Interface Class IpUserStatus

Inherits from: IpService.

The application programmer can use this interface to obtain the status of fixed, mobile and IP-based telephony users.

|                                | < <interface>&gt;</interface>                                                          |
|--------------------------------|----------------------------------------------------------------------------------------|
|                                | IpUserStatus                                                                           |
|                                |                                                                                        |
|                                |                                                                                        |
| statusReportRe                 | eq (appStatus : in IpAppUserStatusRef, users : in TpAddressSet) : TpSessionID          |
| triggeredStatus<br>TpSessionII | sReportingStartReq (appStatus : in IpAppUserStatusRef, users : in TpAddressSet) :<br>D |
| triggeredStatus                | sReportingStop (stopRequest : in TpMobilityStopAssignmentData) : void                  |
|                                |                                                                                        |

## Method statusReportReq()

Request for a report on the status of one or several users.

#### Raises the following exceptions:

#### P\_NO\_CALLBACK\_ADDRESS\_SET

The requested method has been refused, because no callback address is set.

#### P\_RESOURCES\_UNAVAILABLE

The required resources in the network are not available. The application may try to invoke the method at a later time.

Returns: assignmentId

Specifies the assignment ID of the status-report request.

#### **Parameters**

#### appStatus : in IpAppUserStatusRef

Specifies the application interface for callbacks from the User Status service.

#### users : in TpAddressSet

Specifies the user(s) for which the status shall be reported.

#### Returns

#### TpSessionID

Raises

TpCommonExceptions, P\_UNKNOWN\_SUBSCRIBER, P\_INFORMATION\_NOT\_AVAILABLE, P\_APPLICATION\_NOT\_ACTIVATED, P\_INVALID\_INTERFACE\_TYPE

#### Method triggeredStatusReportingStartReq

Request for triggered status reports when one or several user's status is changed. The user status service will send a report when the status changes.

#### Raises the following exceptions:

P\_NO\_CALLBACK\_ADDRESS\_SET

The requested method has been refused, because no callback address is set.

#### P\_RESOURCES\_UNAVAILABLE

The required resources in the network are not available. The application may try to invoke the method at a later time.

Returns: assignmentId

Specifies the assignment ID of the triggered status-reporting request.

#### Parameters

#### appStatus : in IpAppUserStatusRef

Specifies the application interface for callbacks from the User Status service.

#### users : in TpAddressSet

Specifies the user(s) for which the status changes shall be reported.

#### Returns

#### TpSessionID

#### Raises

TpCommonExceptions, P\_UNKNOWN\_SUBSCRIBER, P\_INFORMATION\_NOT\_AVAILABLE, P\_APPLICATION\_NOT\_ACTIVATED, P\_INVALID\_INTERFACE\_TYPE

# Method triggeredStatusReportingStop()

This method stops the sending of status reports for one or several users.

Raises the following exceptions:

P\_INVALID\_ASSIGNMENT\_ID

The assignment ID does not correspond to one of a valid assignment.

#### Parameters

#### stopRequest : in TpMobilityStopAssignmentData

Specifies how the assignment shall be stopped, i.e. if whole or just parts of the assignment should be stopped.

#### Raises

TpCommonExceptions, P\_INVALID\_ASSIGNMENT\_ID

| joint API group (<br>Meeting #18, Bud |                                                                                 | •                                                                                                    | •                                                                                                    |                             | WG5)                                                          | N5-                                                                                                    | 020486     |
|---------------------------------------|---------------------------------------------------------------------------------|----------------------------------------------------------------------------------------------------|----------------------------------------------------------------------------------------------------|-----------------------------|---------------------------------------------------------------|----------------------------------------------------------------------------------------------------|------------|
|                                       |                                                                                 |                                                                                                    | GE REQ                                                                                                    |                             |                                                               |                                                                                                    | CR-Form-v5 |
| <sup>ж</sup> 29.                      | <mark>.198-06</mark> (                                                          | CR <mark>012</mark>                                                                                                    | ж rev                                                                                                    | <b>-</b> # C                | Current versi                                                 | <sup>ion:</sup> <b>4.4.0</b>                                                                                                    | ж          |
| For <u>HELP</u> on us                 | sing this form                                                                  | , see bottom c                                                                                                    | of this page or                                                                                                    | look at the p               | oop-up text                                                   | over the # syn                                                                                                    | nbols.     |
| Proposed change a                     | ffects: ೫                                                                       | (U)SIM                                                                                                    | ME/UE                                                                                                    | Radio Acce                  | ess Network                                                   | Core Ne                                                                                                    | twork X    |
| Title: ೫                              | Correcting 1                                                                    | type of assignr                                                                                                    | mentID param                                                                                                    | eters from T                | pSessionID                                                    | to TpAssignm                                                                                                    | entID      |
| Source: ೫                             | CN5                                                                             |                                                                                                    |                                                                                                    |                             |                                                               |                                                                                                    |            |
| Work item code: ೫                     | OSA2                                                                            |                                                                                                    |                                                                                                    |                             | Date: ₩                                                       | 17/05/2002                                                                                                    |            |
|                                       | F (corred<br>A (corred<br>B (additi<br>C (functi<br>D (editor<br>Detailed expla | e following categ<br>ction)<br>sponds to a corri<br>ion of feature),<br>ional modification<br>rial modification<br>anations of the a<br>GPP <u>TR 21.900</u> . | rection in an ear<br>n of feature)                                                                                                    | rlier release)              | Use <u>one</u> of t<br>2<br>R96<br>R97<br>R98<br>R99<br>REL-4 | REL-5<br>the following rele<br>(GSM Phase 2)<br>(Release 1996)<br>(Release 1997)<br>(Release 1998)<br>(Release 1999)<br>(Release 4)<br>(Release 5) | ases:      |
| Reason for change.                    | TpSes<br>TpAss                                                                  | sionID as the t<br>ignmentID exis                                                                                                    | ype of this participation of this participation of the second second sec | rameter. Th<br>be used he   | nis is confus<br>ere.                                         | lled assignmer<br>ing, since a typ                                                                                                    |            |
| Summary of change                     |                                                                                 |                                                                                                    |                                                                                                    |                             |                                                               |                                                                                                    |            |
| Consequences if<br>not approved:      | # Confus                                                                        | sing use of TpS                                                                                                    | SessionID whe                                                                                                    | en TpAssign                 | mentID sho                                                    | ould be used.                                                                                                    |            |
| Clauses affected:                     | ೫ <mark>8.1.1,</mark>                                                           | 8 <mark>.1.2, 8.1.3, 8.</mark>                                                                                                    | <mark>1.4, 8.2.1, 8.2</mark>                                                                                                    | <mark>.2, 8.3.1, 8.3</mark> | 3.2                                                           |                                                                                                    |            |
| Other specs<br>affected:              | Tes                                                                             | er core specific<br>t specifications<br>M Specificatior                                                                                                    | 6                                                                                                    |                             |                                                               |                                                                                                    |            |
| Other comments:                       | ж                                                                               |                                                                                                    |                                                                                                    |                             |                                                               |                                                                                                    |            |

#### How to create CRs using this form:

Comprehensive information and tips about how to create CRs can be found at: <u>http://www.3gpp.org/3G\_Specs/CRs.htm</u>. Below is a brief summary:

- 1) Fill out the above form. The symbols above marked **#** contain pop-up help information about the field that they are closest to.
- 2) Obtain the latest version for the release of the specification to which the change is proposed. Use the MS Word "revision marks" feature (also known as "track changes") when making the changes. All 3GPP specifications can be downloaded from the 3GPP server under <u>ftp://ftp.3gpp.org/specs/</u> For the latest version, look for the directory name with the latest date e.g. 2001-03 contains the specifications resulting from the March 2001 TSG meetings.
- 3) With "track changes" disabled, paste the entire CR form (use CTRL-A to select it) into the specification just in front of the clause containing the first piece of changed text. Delete those parts of the specification which are not relevant to the change request.

8 Mobility Interface Classes

## 8.1 User Location Interface Classes

The User Location service (UL) provides a general geographic location service. UL has functionality to allow applications to obtain the geographical location and the status of fixed, mobile and IP based telephony users.

UL is supplemented by User Location Camel service (ULC) to provide information about network related information. There is also some specialised functionality to handle emergency calls in the User Location Emergency service (ULE).

The UL service provides the IpUserLocation and IpTriggeredUserLocation interfaces. Most methods are asynchronous, in that they do not lock a thread into waiting whilst a transaction performs. In this way, the client machine can handle many more calls, than one that uses synchronous message calls. To handle responses and reports, the developer must implement IpAppUserLocation and IpAppTriggeredUserLocation interfaces to provide the callback mechanism.

When periodic or triggered location reporting is used, errors may be reported either when the recurrent reporting is requested, as an error per user in reports or in the corresponding err-method when the error concerns all subscribers in an assignment.

## 8.1.1 Interface Class IpUserLocation

Inherits from: IpService.

This interface is the 'service manager' interface for the User Location Service.

The user location interface provides the management functions to the user location service. The application programmer can use this interface to obtain the geographical location of users.

| < <interface>&gt;</interface>                                                                                                    |
|----------------------------------------------------------------------------------------------------|
| IpUserLocation                                                                                                    |
|                                                                                                    |
|                                                                                                    |
| locationReportReq (appLocation : in IpAppUserLocationRef, users : in TpAddressSet) :<br><del>T<mark>p</mark>SessionID</del> TpAssignmentID                                                                       |
| extendedLocationReportReq (appLocation : in IpAppUserLocationRef, users : in TpAddressSet, request : in TpLocationRequest) : TpSessionIDTpAssignmentID                                                           |
| periodicLocationReportingStartReq (appLocation : in IpAppUserLocationRef, users : in TpAddressSet,<br>request : in TpLocationRequest, reportingInterval : in TpDuration) : <del>TpSessionID</del> TpAssignmentID |
| periodicLocationReportingStop (stopRequest : in TpMobilityStopAssignmentData) : void                                                                                                    |

# Method locationReportReq()

Request of a report on the location for one or several users.

Raises the following exceptions:

#### P\_NO\_CALLBACK\_ADDRESS\_SET

The requested method has been refused, because no callback address is set.

#### P\_RESOURCES\_UNAVAILABLE

The required resources in the network are not available. The application may try to invoke the method at a later time.

#### P\_UNKNOWN\_SUBSCRIBER

The end-user is not subscribed to the application.

#### P\_APPLICATION\_NOT\_ACTIVATED

The end-user has de-activated the application.

#### P\_INFORMATION\_NOT\_AVAILABLE

The request violates the end-user's privacy setting.

Returns: assignmentId

Specifies the assignment ID of the location-report request.

#### **Parameters**

#### appLocation : in IpAppUserLocationRef

Specifies the application interface for callbacks from the User Location service.

#### users : in TpAddressSet

Specifies the user(s) for which the location shall be reported.

#### Returns

#### TpSessionIDTpAssignmentID

#### Raises

TpCommonExceptions, P\_APPLICATION\_NOT\_ACTIVATED, P\_INFORMATION\_NOT\_AVAILABLE, P\_UNKNOWN\_SUBSCRIBER, P\_INVALID\_INTERFACE\_TYPE

#### Method extendedLocationReportReq()

Advanced request of report on the location for one or several users.

Raises the following exceptions:

#### P\_NO\_CALLBACK\_ADDRESS\_SET

The requested method has been refused, because no callback address is set.

#### P\_RESOURCES\_UNAVAILABLE

The required resources in the network are not available. The application may try to invoke the method at a later time.

#### P\_UNKNOWN\_SUBSCRIBER

The end-user is not subscribed to the application.

#### P\_APPLICATION\_NOT\_ACTIVATED

The end-user has de-activated the application.

#### P\_INFORMATION\_NOT\_AVAILABLE

The request violates the end-user's privacy setting.

Returns: assignmentId

Specifies the assignment ID of the extended location-report request.

#### Parameters

#### appLocation : in IpAppUserLocationRef

Specifies the application interface for callbacks from the User Location service.

#### users : in TpAddressSet

Specifies the user(s) for which the location shall be reported

#### request : in TpLocationRequest

Specifies among others the requested location type, accuracy, response time and priority.

#### Returns

#### **TpSessionID**TpAssignmentID

Raises

TpCommonExceptions, P\_APPLICATION\_NOT\_ACTIVATED,

P\_REQUESTED\_ACCURACY\_CANNOT\_BE\_DELIVERED,

P\_REQUESTED\_RESPONSE\_TIME\_CANNOT\_BE\_DELIVERED,

P\_UNKNOWN\_SUBSCRIBER, P\_INFORMATION\_NOT\_AVAILABLE,

P\_INVALID\_INTERFACE\_TYPE

# Method periodicLocationReportingStartReq()

Request of periodic reports on the location for one or several users.

Raises the following exceptions:

#### P\_NO\_CALLBACK\_ADDRESS\_SET

The requested method has been refused, because no callback address is set.

#### P\_RESOURCES\_UNAVAILABLE

The required resources in the network are not available. The application may try to invoke the method at a later time.

#### P\_UNKNOWN\_SUBSCRIBER

The end-user is not subscribed to the application.

#### P\_APPLICATION\_NOT\_ACTIVATED

The end-user has de-activated the application.

#### P\_INFORMATION\_NOT\_AVAILABLE

The request violates the end-user's privacy setting.

Returns: assignmentId

Specifies the assignment ID of the periodic location-reporting request.

#### Parameters

#### appLocation : in IpAppUserLocationRef

Specifies the application interface for callbacks from the User Location service.

#### users : in TpAddressSet

Specifies the user(s) for which the location shall be reported.

#### request : in TpLocationRequest

Specifies among others the requested location type, accuracy, response time and priority.

#### reportingInterval : in TpDuration

Specifies the requested interval in seconds between the reports.

#### Returns

#### TpSessionIDTpAssignmentID

#### Raises

TpCommonExceptions, P\_INVALID\_REPORTING\_INTERVAL, P\_REQUESTED\_ACCURACY\_CANNOT\_BE\_DELIVERED, P\_REQUESTED\_RESPONSE\_TIME\_CANNOT\_BE\_DELIVERED, P\_UNKNOWN\_SUBSCRIBER, P\_APPLICATION\_NOT\_ACTIVATED, P\_INFORMATION\_NOT\_AVAILABLE, P\_INVALID\_INTERFACE\_TYPE

# Method periodicLocationReportingStop()

Termination of periodic reports on the location for one or several users.

Raises the following exceptions:

#### P\_INVALID\_ASSIGNMENT\_ID

The assignment ID does not correspond to one of a valid assignment.

#### Parameters

#### stopRequest : in TpMobilityStopAssignmentData

Specifies how the assignment shall be stopped, i.e. if whole or just parts of the assignment should be stopped.

#### Raises

TpCommonExceptions, P\_INVALID\_ASSIGNMENT\_ID

## 8.1.2 Interface Class IpAppUserLocation

Inherits from: IpInterface.

The user-location application interface is implemented by the client application developer and is used to handle user location request responses.

| < <interface>&gt;</interface>                                                                                                    |
|----------------------------------------------------------------------------------------------------|
| IpAppUserLocation                                                                                                    |
|                                                                                                    |
|                                                                                                    |
| locationReportRes (assignmentId : in TpSessionIDTpAssignmentID, locations : in TpUserLocationSet) : void                                                     |
| locationReportErr (assignmentId : in <del>TpSessionID</del> TpAssignmentID, cause : in TpMobilityError, diagnostic :<br>in TpMobilityDiagnostic) : void      |
| extendedLocationReportRes (assignmentId : in <del>TpSessionID</del> <u>TpAssignmentID</u> , locations : in TpUserLocationExtendedSet) : void                 |
| extendedLocationReportErr (assignmentId : in <del>TpSessionID</del> TpAssignmentID, cause : in TpMobilityError, diagnostic : in TpMobilityDiagnostic) : void |
| periodicLocationReport (assignmentId : in <del>TpSessionID<u>TpAssignmentID</u>,</del> locations : in TpUserLocationExtendedSet) : void                      |
| periodicLocationReportErr (assignmentId : in <del>TpSessionID</del> TpAssignmentID, cause : in TpMobilityError, diagnostic : in TpMobilityDiagnostic) : void |
|                                                                                                    |

# Method locationReportRes()

A report containing locations for one or several users is delivered.

#### **Parameters**

assignmentId : in TpSessionIDTpAssignmentID

Specifies the assignment ID of the location-report request.

#### locations : in TpUserLocationSet

Specifies the location(s) of one or several users.

# Method locationReportErr()

This method indicates that the location report request has failed.

#### Parameters

assignmentId : in <u>TpSessionID</u>TpAssignmentID Specifies the assignment ID of the failed location report request.

## cause : in TpMobilityError

Specifies the error that led to the failure.

#### diagnostic : in TpMobilityDiagnostic

Specifies additional information about the error that led to the failure.

## Method extendedLocationReportRes()

A report containing extended location information for one or several users is delivered.

#### Parameters

#### assignmentId : in TpSessionIDTpAssignmentID

Specifies the assignment ID of the extended location-report request.

#### locations : in TpUserLocationExtendedSet

Specifies the location(s) of one or several users.

## Method extendedLocationReportErr()

This method indicates that the extended location report request has failed.

#### Parameters

# assignmentId : in TpSessionIDTpAssignmentID

Specifies the assignment ID of the failed extended location report request.

#### cause : in TpMobilityError

Specifies the error that led to the failure.

#### diagnostic : in TpMobilityDiagnostic

Specifies additional information about the error that led to the failure.

# Method periodicLocationReport()

A report containing periodic location information for one or several users is delivered.

#### Parameters

#### assignmentId : in TpSessionIDTpAssignmentID

Specifies the assignment ID of the periodic location-reporting request.

#### locations : in TpUserLocationExtendedSet

Specifies the location(s) of one or several users.

# Method periodicLocationReportErr()

This method indicates that a requested periodic location report has failed. Note that errors only concerning individual users are reported in the ordinary periodicLocationReport() message.

#### Parameters

#### assignmentId : in TpSessionIDTpAssignmentID

Specifies the assignment ID of the failed periodic location reporting start request.

#### cause : in TpMobilityError

Specifies the error that led to the failure.

#### diagnostic : in TpMobilityDiagnostic

Specifies additional information about the error that led to the failure.

## 8.1.3 Interface Class IpTriggeredUserLocation

Inherits from: IpUserLocation.

This interface can be used as an extended version of the User Location: Service Interface.

The triggered user location interface represents the interface to the triggered user location functions. The application programmer can use this interface to request user location reports that are triggered by location change.

<<Interface>>

#### IpTriggeredUserLocation

triggeredLocationReportingStartReq (appLocation : in IpAppTriggeredUserLocationRef, users : in TpAddressSet, request : in TpLocationRequest, triggers : in TpLocationTriggerSet) : TpSessionIDTpAssignmentID

triggeredLocationReportingStop (stopRequest : in TpMobilityStopAssignmentData) : void

# Method triggeredLocationReportingStartReq()

Request for user location reports when the location is changed (reports are triggered by location change).

#### Returns: assignmentId

Specifies the assignment ID of the triggered location-reporting request.

#### Parameters

#### appLocation : in IpAppTriggeredUserLocationRef

Specifies the application interface for callbacks from the User Location service.

#### users : in TpAddressSet

Specifies the user(s) for which the location shall be reported.

#### request : in TpLocationRequest

Specifies among others the requested location type, accuracy, response time and priority.

#### triggers : in TpLocationTriggerSet

Specifies the trigger conditions.

#### Returns

#### **TpSessionID**TpAssignmentID

Raises

TpCommonExceptions, P\_REQUESTED\_ACCURACY\_CANNOT\_BE\_DELIVERED, P\_REQUESTED\_RESPONSE\_TIME\_CANNOT\_BE\_DELIVERED, P\_TRIGGER\_CONDITIONS\_NOT\_SUBSCRIBED, P\_UNKNOWN\_SUBSCRIBER, P\_APPLICATION\_NOT\_ACTIVATED, P\_INFORMATION\_NOT\_AVAILABLE, P\_INVALID\_INTERFACE\_TYPE

## Method triggeredLocationReportingStop()

Stop triggered user location reporting.

#### Parameters

#### stopRequest : in TpMobilityStopAssignmentData

Specifies how the assignment shall be stopped, i.e. if whole or just parts of the assignment should be stopped.

#### Raises

#### TpCommonExceptions, P\_INVALID\_ASSIGNMENT\_ID

## 8.1.4 Interface Class IpAppTriggeredUserLocation

Inherits from: IpAppUserLocation.

This interface must be used as a specialised version of the User Location: Application Interface if the Triggered User Location: Service Interface is used.

The triggered user location application interface is implemented by the client application developer and is used to handle triggered location reports.

<<Interface>>

#### IpAppTriggeredUserLocation

triggeredLocationReport (assignmentId : in <u>TpSessionIDTpAssignmentID</u>, location : in TpUserLocationExtended, criterion : in TpLocationTriggerCriteria) : void

triggeredLocationReportErr (assignmentId : in <u>TpSessionIDTpAssignmentID</u>, cause : in TpMobilityError, diagnostic : in TpMobilityDiagnostic) : void

# Method triggeredLocationReport()

A triggered report containing location for a user is delivered.

Parameters

#### assignmentId : in TpSessionIDTpAssignmentID

Specifies the assignment ID of the triggered location-reporting request.

#### location : in TpUserLocationExtended

Specifies the location of the user.

#### criterion : in TpLocationTriggerCriteria

Specifies the criterion that triggered the report.

## Method triggeredLocationReportErr()

This method indicates that a requested triggered location report has failed. Note that errors only concerning individual users are reported in the ordinary triggeredLocationReport() message.

#### Parameters

#### assignmentId : in TpSessionIDTpAssignmentID

Specifies the assignment ID of the failed triggered location reporting start request.

#### cause : in TpMobilityError

Specifies the error that led to the failure.

#### diagnostic : in TpMobilityDiagnostic

Specifies additional information about the error that led to the failure.

## 8.2 User Location Camel Interface Classes

The ULC provides location information, based on network-related information, rather than the geographical co-ordinates that can be retrieved via the general User Location Service.

Using the ULC functions, an application programmer can request the VLR Number, the location Area Identification and the Cell Global Identification and other mobile-telephony-specific location information

The ULC provides the IpUserLocationCamel interface. Most methods are asynchronous, in that they do not lock a thread into waiting whilst a transaction performs. In this way, the client machine can handle many more calls, than one that uses synchronous message calls. To handle responses and reports, the developer must implement IpAppUserLocationCamel interface to provide the callback mechanism.

## 8.2.1 Interface Class IpUserLocationCamel

Inherits from: IpService.

This interface is the 'service manager' interface for ULC.

<<Interface>>

#### IpUserLocationCamel

locationReportReq (appLocationCamel : in IpAppUserLocationCamelRef, users : in TpAddressSet) : TpSessionIDTpAssignmentID

periodicLocationReportingStartReq (appLocationCamel : in IpAppUserLocationCamelRef, users : in TpAddressSet, reportingInterval : in TpDuration) : TpSessionIDTpAssignmentID

periodicLocationReportingStop (stopRequest : in TpMobilityStopAssignmentData) : void

triggeredLocationReportingStartReq (appLocationCamel : in IpAppUserLocationCamelRef, users : in TpAddressSet, trigger : in TpLocationTriggerCamel) : TpSessionIDTpAssignmentID

triggeredLocationReportingStop (stopRequest : in TpMobilityStopAssignmentData) : void

# Method locationReportReq()

Request for mobile-related location information on one or several camel users.

Raises the following exceptions:

#### P\_NO\_CALLBACK\_ADDRESS\_SET

The requested method has been refused, because no callback address is set.

#### P\_RESOURCES\_UNAVAILABLE

The required resources in the network are not available. The application may try to invoke the method at a later time.

#### P\_UNKNOWN\_SUBSCRIBER

The end-user is not subscribed to the application.

#### P\_APPLICATION\_NOT\_ACTIVATED

The end-user has de-activated the application.

#### P\_INFORMATION\_NOT\_AVAILABLE

The request violates the end-user's privacy setting.

Returns: assignmentId

Specifies the assignment ID of the location-report request.

#### Parameters

#### appLocationCamel : in IpAppUserLocationCamelRef

Specifies the application interface for callbacks from the User Location Camel service.

#### users : in TpAddressSet

Specifies the user(s) for which the location shall be reported.

# Returns

## **TpSessionID**TpAssignmentID

# Raises

```
TpCommonExceptions, P_UNKNOWN_SUBSCRIBER,
P_APPLICATION_NOT_ACTIVATED, P_INFORMATION_NOT_AVAILABLE,
P_INVALID_INTERFACE_TYPE
```

# Method periodicLocationReportingStartReq()

Request for periodic mobile location reports on one or several users.

Raises the following exceptions:

P\_NO\_CALLBACK\_ADDRESS\_SET

The requested method has been refused, because no callback address is set.

#### P\_RESOURCES\_UNAVAILABLE

The required resources in the network are not available. The application may try to invoke the method at a later time.

#### P\_UNKNOWN\_SUBSCRIBER

The end-user is not subscribed to the application.

#### P\_APPLICATION\_NOT\_ACTIVATED

The end-user has de-activated the application.

P\_INFORMATION\_NOT\_AVAILABLE

The request violates the end-user's privacy setting.

Returns: assignmentId

Specifies the assignment ID of the periodic location-reporting request.

# Parameters

## appLocationCamel : in IpAppUserLocationCamelRef

Specifies the application interface for callbacks from the User Location Camel service.

## users : in TpAddressSet

Specifies the user(s) for which the location shall be reported.

#### reportingInterval : in TpDuration

Specifies the requested interval in seconds between the reports.

# Returns

### **TpSessionID**TpAssignmentID

## Raises

TpCommonExceptions, P\_INVALID\_REPORTING\_INTERVAL,

P\_REQUESTED\_ACCURACY\_CANNOT\_BE\_DELIVERED,

- P\_REQUESTED\_RESPONSE\_TIME\_CANNOT\_BE\_DELIVERED,
- P\_UNKNOWN\_SUBSCRIBER, P\_APPLICATION\_NOT\_ACTIVATED,
- P\_INFORMATION\_NOT\_AVAILABLE, P\_INVALID\_INTERFACE\_TYPE

# Method periodicLocationReportingStop()

This method stops the sending of periodic mobile location reports for one or several users.

Raises the following exceptions:

#### P\_INVALID\_ASSIGNMENT\_ID

The assignment ID does not correspond to one of a valid assignment.

## **Parameters**

#### stopRequest : in TpMobilityStopAssignmentData

Specifies how the assignment shall be stopped, i.e. if whole or just parts of the assignment should be stopped.

#### Raises

TpCommonExceptions, P\_INVALID\_ASSIGNMENT\_ID

# Method triggeredLocationReportingStartReq()

Request for user location reports, containing mobile related information, when the location is changed (the report is triggered by the location change).

Raises the following exceptions:

#### P\_NO\_CALLBACK\_ADDRESS\_SET

The requested method has been refused, because no callback address is set.

#### P\_RESOURCES\_UNAVAILABLE

The required resources in the network are not available. The application may try to invoke the method at a later time.

#### P\_UNKNOWN\_SUBSCRIBER

The end-user is not subscribed to the application.

#### P\_APPLICATION\_NOT\_ACTIVATED

The end-user has de-activated the application.

#### P\_INFORMATION\_NOT\_AVAILABLE

The request violates the end-user's privacy setting.

#### Returns: assignmentId

Specifies the assignment ID of the triggered location-reporting request.

#### **Parameters**

#### appLocationCamel : in IpAppUserLocationCamelRef

Specifies the application interface for callbacks from the User Location Camel service.

#### users : in TpAddressSet

Specifies the user(s) for which the location shall be reported.

# trigger : in TpLocationTriggerCamel

Specifies the trigger conditions.

Returns

**TpSessionID**TpAssignmentID

Raises

TpCommonExceptions, P\_UNKNOWN\_SUBSCRIBER, P\_APPLICATION\_NOT\_ACTIVATED, P\_INFORMATION\_NOT\_AVAILABLE, P\_INVALID\_INTERFACE\_TYPE

# Method triggeredLocationReportingStop()

Request that triggered mobile location reporting should stop.

Raises the following exceptions:

P\_INVALID\_ASSIGNMENT\_ID

The assignment ID does not correspond to one of a valid assignment.

## **Parameters**

## stopRequest : in TpMobilityStopAssignmentData

Specifies how the assignment shall be stopped, i.e. if whole or just parts of the assignment should be stopped.

## Raises

TpCommonExceptions, P\_INVALID\_ASSIGNMENT\_ID

# 8.2.2 Interface Class IpAppUserLocationCamel

### Inherits from: IpInterface.

The user location Camel application interface is implemented by the client application developer and is used to handle location reports that are specific for mobile telephony users.

| < <interface>&gt;</interface>                                                                                                    |  |  |  |  |  |  |  |
|----------------------------------------------------------------------------------------------------|--|--|--|--|--|--|--|
| IpAppUserLocationCamel                                                                                                    |  |  |  |  |  |  |  |
|                                                                                                    |  |  |  |  |  |  |  |
| locationReportRes (assignmentId : in <del>TpSessionIDTpAssignmentID,</del> locations : in TpUserLocationCamelSet) : void                                           |  |  |  |  |  |  |  |
| locationReportErr (assignmentId : in <del>TpSessionIDTpAssignmentID</del> , cause : in TpMobilityError, diagnostic :<br>in TpMobilityDiagnostic) : void            |  |  |  |  |  |  |  |
| periodicLocationReport (assignmentId : in <del>TpSessionID<u>TpAssignmentID</u>,</del> locations : in TpUserLocationCamelSet) : void                               |  |  |  |  |  |  |  |
| periodicLocationReportErr (assignmentId : in <del>TpSessionID</del> TpAssignmentID, cause : in TpMobilityError, diagnostic : in TpMobilityDiagnostic) : void       |  |  |  |  |  |  |  |
| triggeredLocationReport (assignmentId : in <del>TpSessionID</del> TpAssignmentID, location : in TpUserLocationCamel, criterion : in TpLocationTriggerCamel) : void |  |  |  |  |  |  |  |
| triggeredLocationReportErr (assignmentId : in <del>TpSessionID</del> TpAssignmentID, cause : in TpMobilityError, diagnostic : in TpMobilityDiagnostic) : void      |  |  |  |  |  |  |  |

# Method locationReportRes()

Delivery of a mobile location report. The report is containing mobile-related location information for one or several users.

# Parameters

# assignmentId : in TpSessionIDTpAssignmentID

Specifies the assignment ID of the location-report request.

## locations : in TpUserLocationCamelSet

Specifies the location(s) of one or several users.

# Method locationReportErr()

This method indicates that the location report request has failed.

# Parameters

# assignmentId : in TpSessionIDTpAssignmentID

Specifies the assignment ID of the failed location report request.

#### cause : in TpMobilityError

Specifies the error that led to the failure.

#### diagnostic : in TpMobilityDiagnostic

Specifies additional information about the error that led to the failure.

# Method periodicLocationReport()

Periodic delivery of mobile location reports. The reports are containing mobile-related location information for one or several users.

# Parameters

#### assignmentId : in TpSessionIDTpAssignmentID

Specifies the assignment ID of the periodic location-reporting request.

#### locations : in TpUserLocationCamelSet

Specifies the location(s) of one or several users.

# Method periodicLocationReportErr()

This method indicates that a requested periodic location report has failed. Note that errors only concerning individual users are reported in the ordinary periodicLocationReport() message.

# Parameters

# assignmentId : in TpSessionIDTpAssignmentID

Specifies the assignment ID of the failed periodic location reporting start request.

#### cause : in TpMobilityError

Specifies the error that led to the failure.

#### diagnostic : in TpMobilityDiagnostic

Specifies additional information about the error that led to the failure.

# Method triggeredLocationReport()

Delivery of a report that is indicating that the user's mobile location has changed.

# Parameters

#### assignmentId : in TpSessionIDTpAssignmentID

Specifies the assignment ID of the triggered location-reporting request.

#### location : in TpUserLocationCamel

Specifies the location of the user.

# criterion : in TpLocationTriggerCamel

Specifies the criterion that triggered the report.

# Method triggeredLocationReportErr()

This method indicates that a requested triggered location report has failed. Note that errors only concerning individual users are reported in the ordinary triggeredLocationReport() message.

# Parameters

# assignmentId : in TpSessionIDTpAssignmentID

Specifies the assignment ID of the failed triggered location reporting start request.

# cause : in TpMobilityError

Specifies the error that led to the failure.

# diagnostic : in TpMobilityDiagnostic

Specifies additional information about the error that led to the failure.

# 8.3 User Status Interface Classes

The User Status Service (US) provides a general user status service. US allow applications to obtain the status of fixed, mobile and IP-based telephony users.

The US provides the IpUserStatus interface. Most methods are asynchronous, in that they do not lock a thread into waiting whilst a transaction performs. In this way, the client machine can handle many more calls, than one that uses synchronous message calls. To handle responses and reports, the developer must implement IpAppUserStatus interface to provide the callback mechanism.

# 8.3.1 Interface Class IpAppUserStatus

Inherits from: IpInterface.

The user-status application interface is implemented by the client application developer and is used to handle user status reports.

# <<Interface>>

## IpAppUserStatus

statusReportRes (assignmentId : in TpSessionIDTpAssignmentID, status : in TpUserStatusSet) : void

statusReportErr (assignmentId : in TpSessionIDTpAssignmentID, cause : in TpMobilityError, diagnostic : in TpMobilityDiagnostic) : void

triggeredStatusReport (assignmentId : in TpSessionIDTpAssignmentID, status : in TpUserStatus) : void

triggeredStatusReportErr (assignmentId : in <u>TpSessionIDTpAssignmentID</u>, cause : in TpMobilityError, diagnostic : in TpMobilityDiagnostic) : void

# Method statusReportRes()

Delivery of a report, that is containing one or several user's status.

## Parameters

assignmentId : in TpSessionIDTpAssignmentID

Specifies the assignment ID of the status-report request.

# status : in TpUserStatusSet

Specifies the status of one or several users.

# Method statusReportErr()

This method indicates that the status report request has failed.

# Parameters

**assignmentId** : in **TpSessionIDTpAssignmentID** Specifies the assignment ID of the failed status report request.

# cause : in TpMobilityError

Specifies the error that led to the failure.

# **diagnostic** : in **TpMobilityDiagnostic** Specifies additional information about the error that led to the failure.

# Method triggeredStatusReport()

Delivery of a report that is indicating that a user's status has changed.

# Parameters

# assignmentId : in TpSessionIDTpAssignmentID

Specifies the assignment ID of the triggered status-reporting request.

# status : in TpUserStatus

Specifies the status of the user.

# Method triggeredStatusReportErr()

This method indicates that a requested triggered status reporting has failed. Note that errors only concerning individual users are reported in the ordinary triggeredStatusReport() message.

# Parameters

# assignmentId : in TpSessionIDTpAssignmentID

Specifies the assignment ID of the failed triggered status reporting start request.

# cause : in TpMobilityError

Specifies the error that led to the failure.

# diagnostic : in TpMobilityDiagnostic

Specifies additional information about the error that led to the failure.

# 8.3.2 Interface Class IpUserStatus

Inherits from: IpService.

The application programmer can use this interface to obtain the status of fixed, mobile and IP-based telephony users.

| < <interface>&gt;</interface>                                                                                                    |
|----------------------------------------------------------------------------------------------------|
| IpUserStatus                                                                                                    |
|                                                                                                    |
| statusReportReq (appStatus : in IpAppUserStatusRef, users : in TpAddressSet) :<br><del>T∲SessionID</del> <u>TpAssignmentID</u><br>triggeredStatusReportingStartReq (appStatus : in IpAppUserStatusRef, users : in TpAddressSet) :<br><del>T∲SessionID</del> <u>TpAssignmentID</u><br>triggeredStatusReportingStop (stopRequest : in TpMobilityStopAssignmentData) : void |

# Method statusReportReq()

Request for a report on the status of one or several users.

Raises the following exceptions:

#### P\_NO\_CALLBACK\_ADDRESS\_SET

The requested method has been refused, because no callback address is set.

#### P\_RESOURCES\_UNAVAILABLE

The required resources in the network are not available. The application may try to invoke the method at a later time.

#### Returns: assignmentId

Specifies the assignment ID of the status-report request.

## **Parameters**

#### appStatus : in IpAppUserStatusRef

Specifies the application interface for callbacks from the User Status service.

## users : in TpAddressSet

Specifies the user(s) for which the status shall be reported.

#### Returns

#### **TpSessionID**TpAssignmentID

Raises

TpCommonExceptions, P\_UNKNOWN\_SUBSCRIBER, P\_INFORMATION\_NOT\_AVAILABLE, P\_APPLICATION\_NOT\_ACTIVATED, P\_INVALID\_INTERFACE\_TYPE

# Method triggeredStatusReportingStartReq

Request for triggered status reports when one or several user's status is changed. The user status service will send a report when the status changes.

Raises the following exceptions:

#### P\_NO\_CALLBACK\_ADDRESS\_SET

The requested method has been refused, because no callback address is set.

#### P\_RESOURCES\_UNAVAILABLE

The required resources in the network are not available. The application may try to invoke the method at a later time.

Returns: assignmentId

Specifies the assignment ID of the triggered status-reporting request.

# Parameters

# appStatus : in IpAppUserStatusRef

Specifies the application interface for callbacks from the User Status service.

## users : in TpAddressSet

Specifies the user(s) for which the status changes shall be reported.

## Returns

# TpSessionID TpAssignmentID

## Raises

TpCommonExceptions, P\_UNKNOWN\_SUBSCRIBER, P\_INFORMATION\_NOT\_AVAILABLE, P\_APPLICATION\_NOT\_ACTIVATED, P\_INVALID\_INTERFACE\_TYPE

# Method triggeredStatusReportingStop()

This method stops the sending of status reports for one or several users.

Raises the following exceptions:

## P\_INVALID\_ASSIGNMENT\_ID

The assignment ID does not correspond to one of a valid assignment.

#### Parameters

#### stopRequest : in TpMobilityStopAssignmentData

Specifies how the assignment shall be stopped, i.e. if whole or just parts of the assignment should be stopped.

#### Raises

TpCommonExceptions, P\_INVALID\_ASSIGNMENT\_ID

| joint API group (Parlay, ETSI Project OSA, 3GPP TSG_CN WG5)<br>Meeting #18, Budapest, HUNGARY, 13 – 17 May 2002 |                                                                       |                                                                                                    |                                   |                      |                                                                  |                                                                                                    | 020504 |  |  |
|----------------------------------------------------------------------------------------------------|-----------------------------------------------------------------------|----------------------------------------------------------------------------------------------------|-----------------------------------|----------------------|------------------------------------------------------------------|----------------------------------------------------------------------------------------------------|--------|--|--|
| CHANGE REQUEST                                                                                                  |                                                                       |                                                                                                    |                                   |                      |                                                                  |                                                                                                    |        |  |  |
| <sup>#</sup> 29                                                                                                 | . <mark>198-06</mark>                                                 | CR <mark>013</mark>                                                                                                    | ж rev                             | - <sup>#</sup>       | Current versi                                                    | <sup>ion:</sup> <b>4.4.0</b>                                                                                                    | ж      |  |  |
| For <u>HELP</u> on us                                                                                           | sing this forr                                                        | n, see bottom o                                                                                                    | f this page or                    | look at the          | e pop-up text                                                    | over the X syn                                                                                                    | nbols. |  |  |
| Proposed change affects: # (U)SIM ME/UE Radio Access Network Core Network                                       |                                                                       |                                                                                                    |                                   |                      |                                                                  |                                                                                                    |        |  |  |
| Title: #                                                                                                    | Correcting                                                            | erroneous refe                                                                                                    | rences to Serv                    | vice Facto           | ry                                                               |                                                                                                    |        |  |  |
| Source: ೫                                                                                                    | CN5                                                                   |                                                                                                    |                                   |                      |                                                                  |                                                                                                    |        |  |  |
| Work item code: %                                                                                               | OSA2                                                                  |                                                                                                    |                                   |                      | Date: ೫                                                          | 30/05/2002                                                                                                    |        |  |  |
| Category: ೫                                                                                                    | F (corre<br>A (corre<br>B (add<br>C (func<br>D (edite<br>Detailed exp | he following categ<br>ection)<br>esponds to a corr<br>ition of feature),<br>trional modification<br>prial modification)<br>lanations of the a<br>GPP <u>TR 21.900</u> . | ection in an ear<br>n of feature) |                      | Use <u>one</u> of t<br>2<br>9) R96<br>R97<br>R98<br>R99<br>REL-4 | REL-5<br>the following rele<br>(GSM Phase 2)<br>(Release 1996)<br>(Release 1997)<br>(Release 1998)<br>(Release 1999)<br>(Release 4)<br>(Release 5) | eases: |  |  |
| Reason for change                                                                                               | was r<br>IpSer<br>to the                                              | lease 4, the Ser<br>eplaced by a se<br>viceInstanceLife<br>service factory                                                                                              | rvice lifecycle<br>ecycleManage   | manager,<br>r. Howev | ,<br>er, the STDs                                                | still show a ref                                                                                                    | erence |  |  |
| Summary of chang                                                                                                |                                                                       | ce the referenc<br>cle manager                                                                                                    | e to service fa                   | ctory with           | references to                                                    | service instar                                                                                                    | ice    |  |  |
| Consequences if not approved:                                                                                   | 器 The S<br>not ex                                                     | TDs will not ma<br>kist.                                                                                                    | atch the specif                   | ication, ar          | nd will referen                                                  | ce interfaces th                                                                                                    | nat do |  |  |
| Clauses affected:                                                                                               | ₩ <mark>9.2.1</mark> ,                                                | 9.3.1                                                                                                    |                                   |                      |                                                                  |                                                                                                    |        |  |  |
| Other specs<br>affected:                                                                                        | Те                                                                    | ner core specific<br>st specifications<br>M Specification                                                                                                    | 5                                 |                      |                                                                  |                                                                                                    |        |  |  |
| Other comments:                                                                                                 | ж                                                                     |                                                                                                    |                                   |                      |                                                                  |                                                                                                    |        |  |  |

### How to create CRs using this form:

Comprehensive information and tips about how to create CRs can be found at: <u>http://www.3gpp.org/3G\_Specs/CRs.htm</u>. Below is a brief summary:

- 1) Fill out the above form. The symbols above marked **#** contain pop-up help information about the field that they are closest to.
- 2) Obtain the latest version for the release of the specification to which the change is proposed. Use the MS Word "revision marks" feature (also known as "track changes") when making the changes. All 3GPP specifications can be downloaded from the 3GPP server under <u>ftp://ftp.3gpp.org/specs/</u> For the latest version, look for the directory name with the latest date e.g. 2001-03 contains the specifications resulting from the March 2001 TSG meetings.
- 3) With "track changes" disabled, paste the entire CR form (use CTRL-A to select it) into the specification just in front of the clause containing the first piece of changed text. Delete those parts of the specification which are not relevant to the change request.

# 9.2.1 State Transition Diagrams for IpUserLocationCamel

During the signServiceAgreement a new user location interface reference is created, which is user as the initial point of contact for the application.

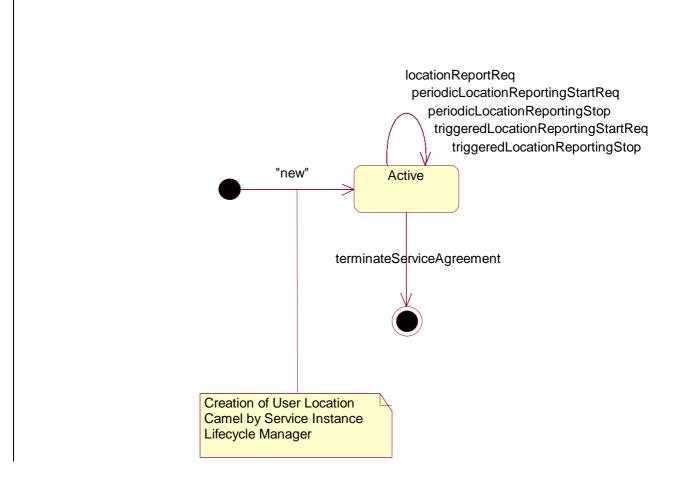

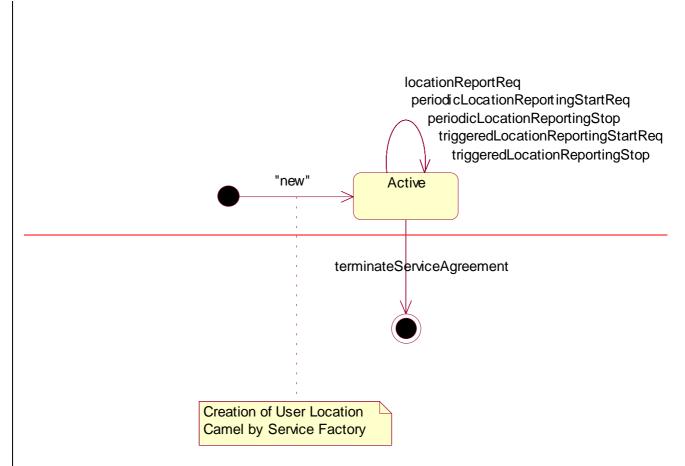

# Figure : State Transition Diagram for User Location Camel

# 9.2.1.1 Active State

In this state, a relation between the Application and the Network User Location Service Capability Feature has been established. It allows the application to request a specific user location reports, subscribe to periodic user location reports or subscribe to triggers that generate location report when a location update occurs inside the current VLR area or when the user moves to another VLR area or both.

# 9.3 User Status

# 9.3.1 State Transition Diagrams for IpUserStatus

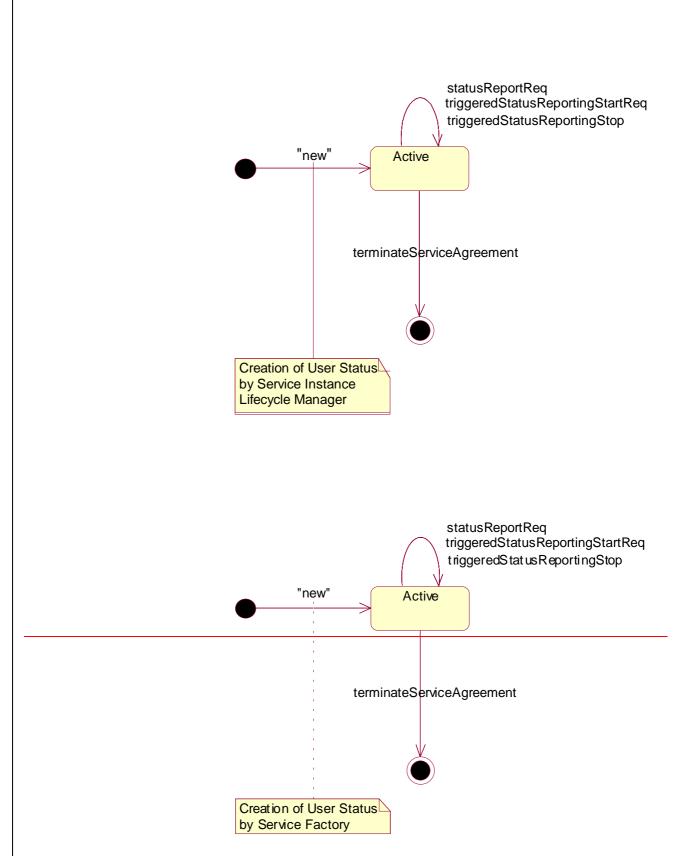

Figure : State Transition Diagram for User Status

# 9.3.1.1 Active State

In this state, a relation between the Application and the User Status Service Capability Feature has been established. It allows the application to request a specific user status report or subscribe to triggers that generate status reports when the status of one of the monitored user changes.